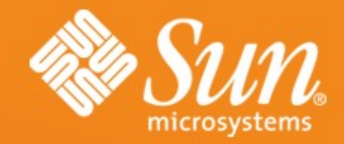

### **OpenOffice.org Programmability**  $-$  **at a glance**

**Jürgen Schmidt** OpenOffice.org Sun Microsystems, Inc.

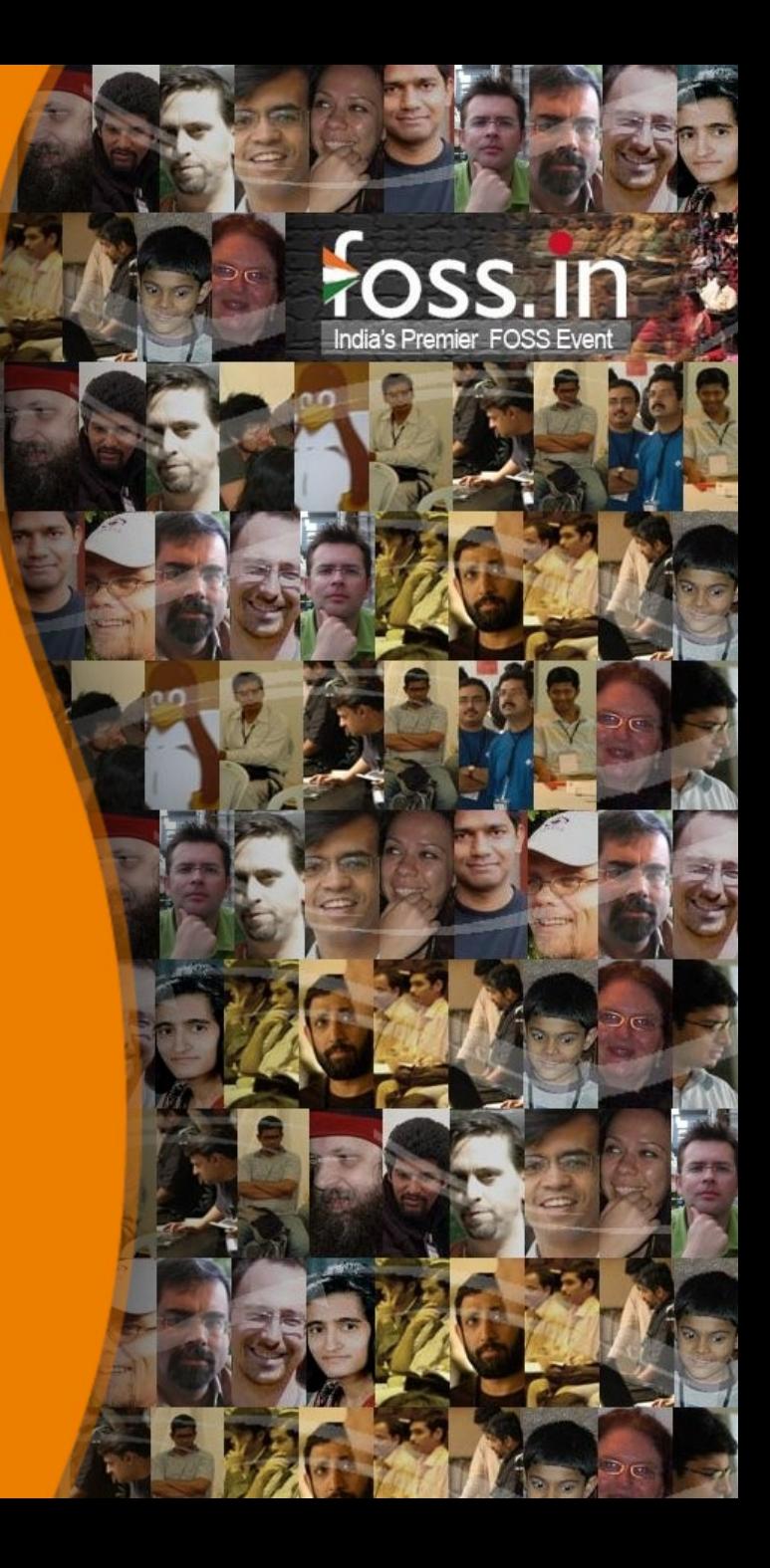

# **OpenOffice.org Programmability**

#### – at a glance

- **Motivation**
- Introduction UNO
- API Concepts & Design Patterns
- Introduction in Extensions
- Service Provider Interfaces
- Q & A

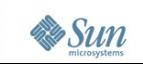

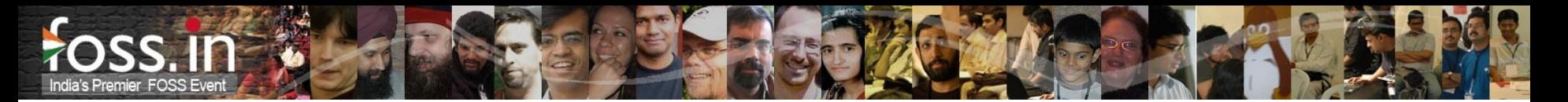

# **Motivation**

... to program with and for OpenOffice.org

- Growing popularity of ODF worldwide
	- > Standardized file format
		- ODF = Open Document Format for Office Applications
		- OASIS and ISO/IEC 26300
	- > Adoption of ODF in more and more public administrations
- Growing popularity of OpenOffice.org
	- > Most popular ODF manipulating office suite > 100 Million downloads
- Multi platform support
	- > Solaris/Open Solaris, Linux, Windows, Mac OS, ...

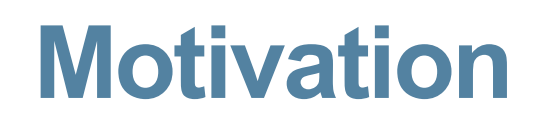

... to program with and for OpenOffice.org

- Demand for
	- > Customization of OpenOffice.org
		- User interface changes
		- Exchange, intercept commands
	- > Extending OpenOffice.org with new functionality
		- Calc Add-ins, Add-ons, Filters, Embedded Java objects, ...
	- > Integration in existing workflows or other applications
		- e.g. OpenOffice.org Bean
		- Create, change, convert ODF documents

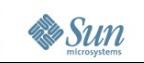

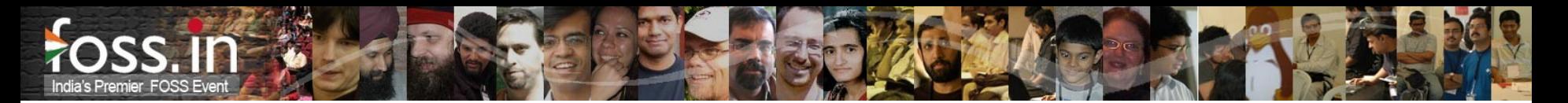

# **Motivation**

... to program with and for OpenOffice.org

- **Community building** 
	- > Lower the entrance barrier for developers
	- > Extensions
		- Encapsulated mini projects
		- Program against API's
		- Interface/connector between OpenOffice.org and other applications

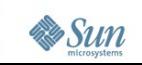

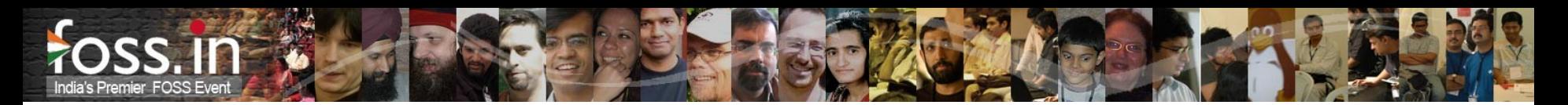

# **Introduction into UNO**

- Universal Network Objects (UNO)
	- > Component technology ≈ RMI/DCOM, Corba
	- > Started in 1997
		- At this time no sufficient component technology was available
	- > Language independent
		- API defined in UNOIDL
		- Multi language support (Java, C++, StarBasic, CLI languages, Python, ...)
	- > API calls work in-process, inter-process or remotely
	- > Remote transparency
	- > Independent from the office
		- URE = UNO Runtime Environment

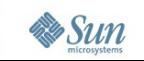

# **Introduction into UNO**

### UNO get over boundaries

**CIT** 

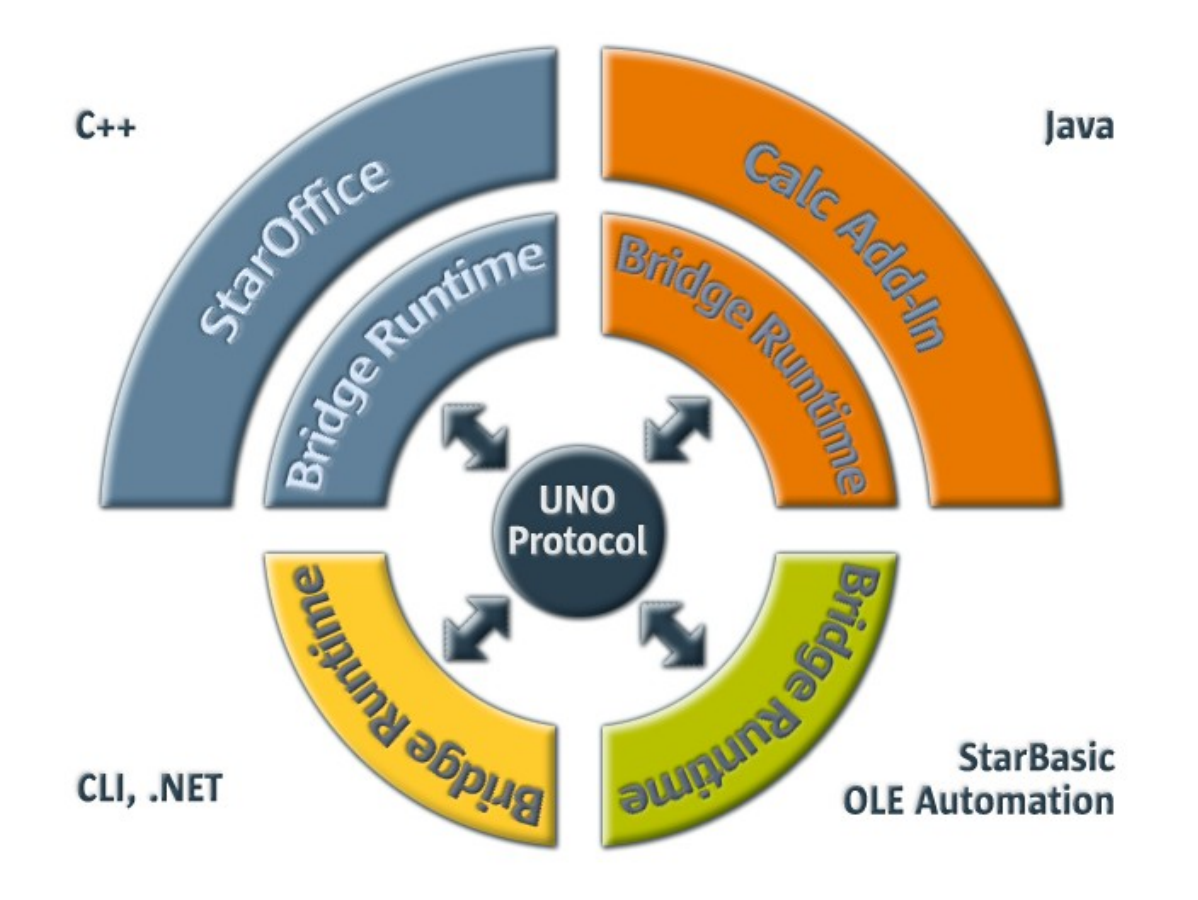

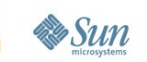

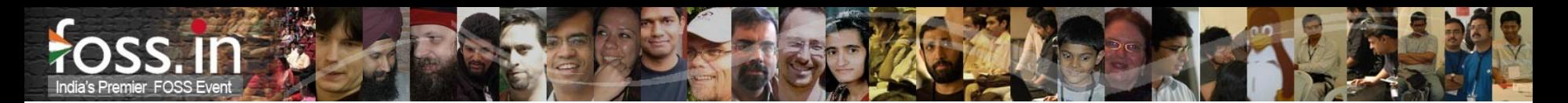

# **Introduction into UNO**

- Universal Network Objects (UNO)
	- > No or minimal code generation
		- Only type definitions
		- e.g. Interfaces: in C++ abstract classes and in Java normal Java interfaces
	- > Implementations exchangeable
	- > Multi threaded
	- > Unicode strings
	- > Exceptions for error handling

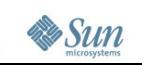

- Design goal "*One API for everything*"
	- > Internally, for better modularization
	- > Macros, remote automation
	- > Exchange/modify components
	- > Extend functionality by new components (extensions)
- Programming against specifications
- Instantiation of new UNO objects
	- > By a factory using a service name or by service constructor methods
	- > Context dependent
	- > Implicitly by accessing subobjects as return value

- Old style services
	- > Some services are globally available at the service manger
		- e.g. com.sun.star.bridge.UnoUrlResolver
	- > Other services are available at specific factories
		- e.g. com.sun.star.text.TextFieldSupplier (over the service factory of a TextDocument)
	- > Yet other services merely present abstract entities
		- e.g. com.sun.star.document.OfficeDocument
	- > A few services are just documentation for sequences of properties
		- e.g. com.sun.star.document.MediaDescriptor

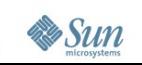

- New style services
	- > Available at the global service manager
	- > Better integrated in the type system
		- 1:1 relation, service corresponds to exactly one interface
		- You obtain service with its specific interface type
		- You pass a service instance into and out of methods by its specific interface type
	- > Instantiation via Service constructor methods
		- Default constructor
		- Parameterized constructors
		- Exception support for service constructors

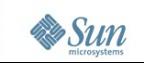

- Multiple inheritance interfaces
	- > Group related interfaces together
	- > Resulting super interfaces can be passed around as method parameters etc.
	- > Client code get rid of queryInterface to navigate among related interfaces of objects
	- > Can take over most of the roles service descriptions previously had
		- Attributes replace former properties
		- "*get*" and/or "*set*" methods allows easier and type safe access

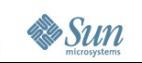

# **API Concepts & Design Patterns** Example (UNOIDL)

```
interface XIfc1 {
   void func1();
};
interface XIfc2 {
   void func2();
};
service foo.bar.SomeService {
   interface XIfc1;
   interface XIfc2;
};
```

```
interface XIfc1 {
   void func1();
};
interface XIfc2 {
   void func2();
};
interface XService {
   interface XIfc1;
   interface XIfc2;
};
service foo.bar.SomeService :
   XService {
   create([in] long arg1,
           [in] string arg2);
};
```
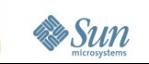

#### Example code (old style)

```
XComponentContext context =
    com.sun.star.comp.helper.Bootstrap.bootstrap();
XIfc1 xifc1 = (XIfc1)UnoRuntime.queryInterface(
   XIfc1.class,
   context.getServiceManager().
       createInstanceWithArgumentsAndContext(
           "foo.bar.SomeService",
          new Any[] { new Integer(10), "Whatever" },
           context));
xifc1.func1();
XIfc2 xifc2 = (XIfc2)UnoRuntime.queryInterface(
                         XIfc2.class, xifc1);
xifc2.func2();
```
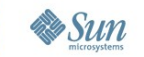

#### Example code (new style)

```
XComponentContext context = 
   com.sun.star.comp.helper.Bootstrap.bootstrap();
XService xservice = foo.bar.SomeService.create(
   context, 10, "Whatever");
xservice.func1();
xservice.func2();
```
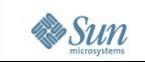

### Common Design Patterns

- Factory
- Global and document centric
- PropertySet, PropertyAccess, ...
- Collection/Containers
- Enumerators/Iterators
- X...Supplier
- **Events**
- **Exceptions for error handling**

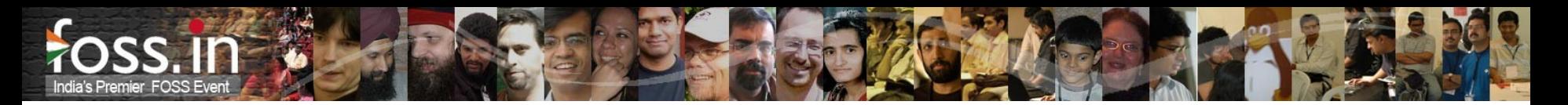

- Functional extensions to the existing office core functionality
- .oxt zip packages containing UNO components, macro libraries and/or non code data
	- > xcu/xcs files, type libraries, templates, galleries
- Easy deployment via
	- > Extensions Manager
	- > System integration
		- Double click, "Open with ..."
- Versioning
- Dependencies
	- > Minimal version dependency to Office versions

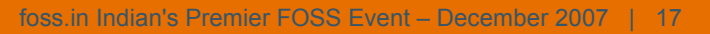

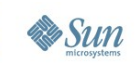

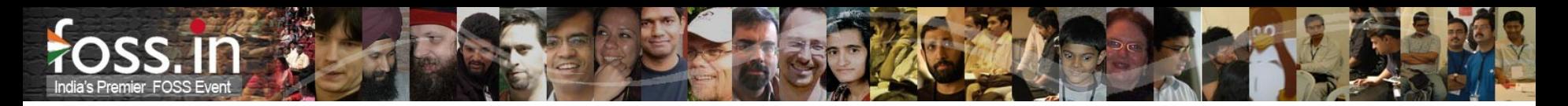

- Online update
	- > currently users must trust the connection and source
	- > HTTPS is coming with OpenOffie.org 2.4
	- > Digital signatures are planned
- License support (simple EULA)
- Extensions repository
	- > http://extensions.services.openoffice.org
	- > Free and commercial extensions
	- > Supports the online feature
- Option pages
	- > Integrated in the Office option dialog

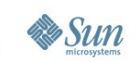

- Future plans
	- > Extendable help (integration in office help system)
	- > Allow semi-automatic update through web site
	- > Automatic notification about updates (combined with office)
	- > Provide information about new extensions (from repository)
	- > Support of https
	- > Digital signatures
	- > GUI redesign
	- > Bundled Extensions
	- > Improve NetBeans OpenOffice.org API Plugin
	- > More UNO AWT controls (grid control)

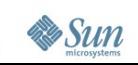

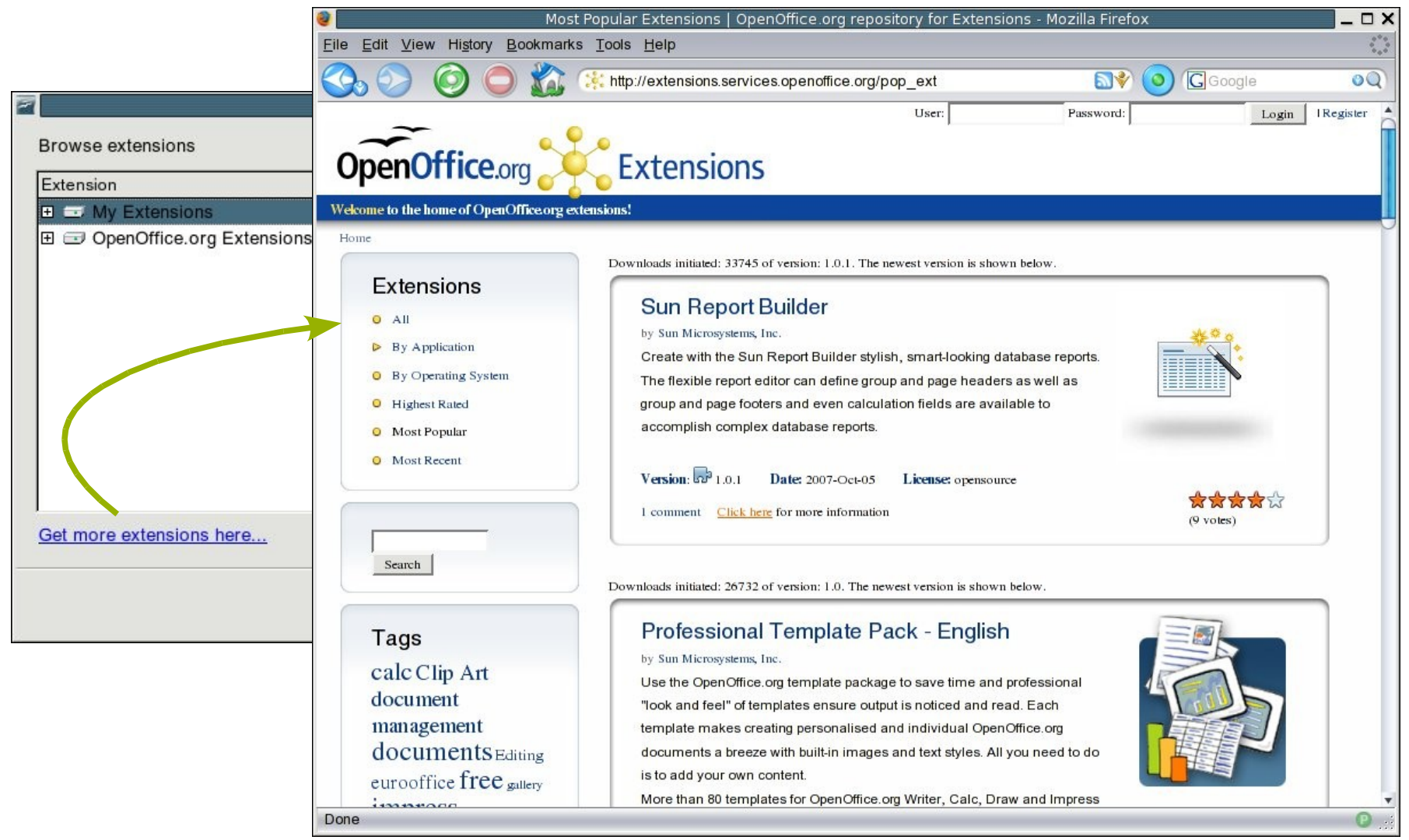

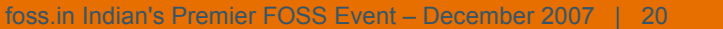

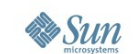

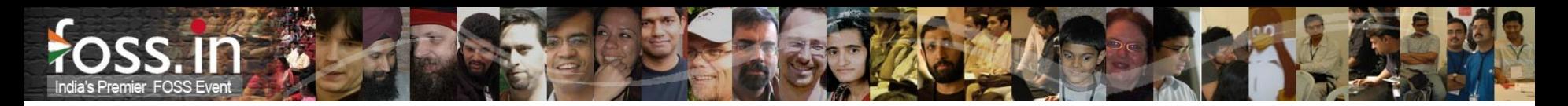

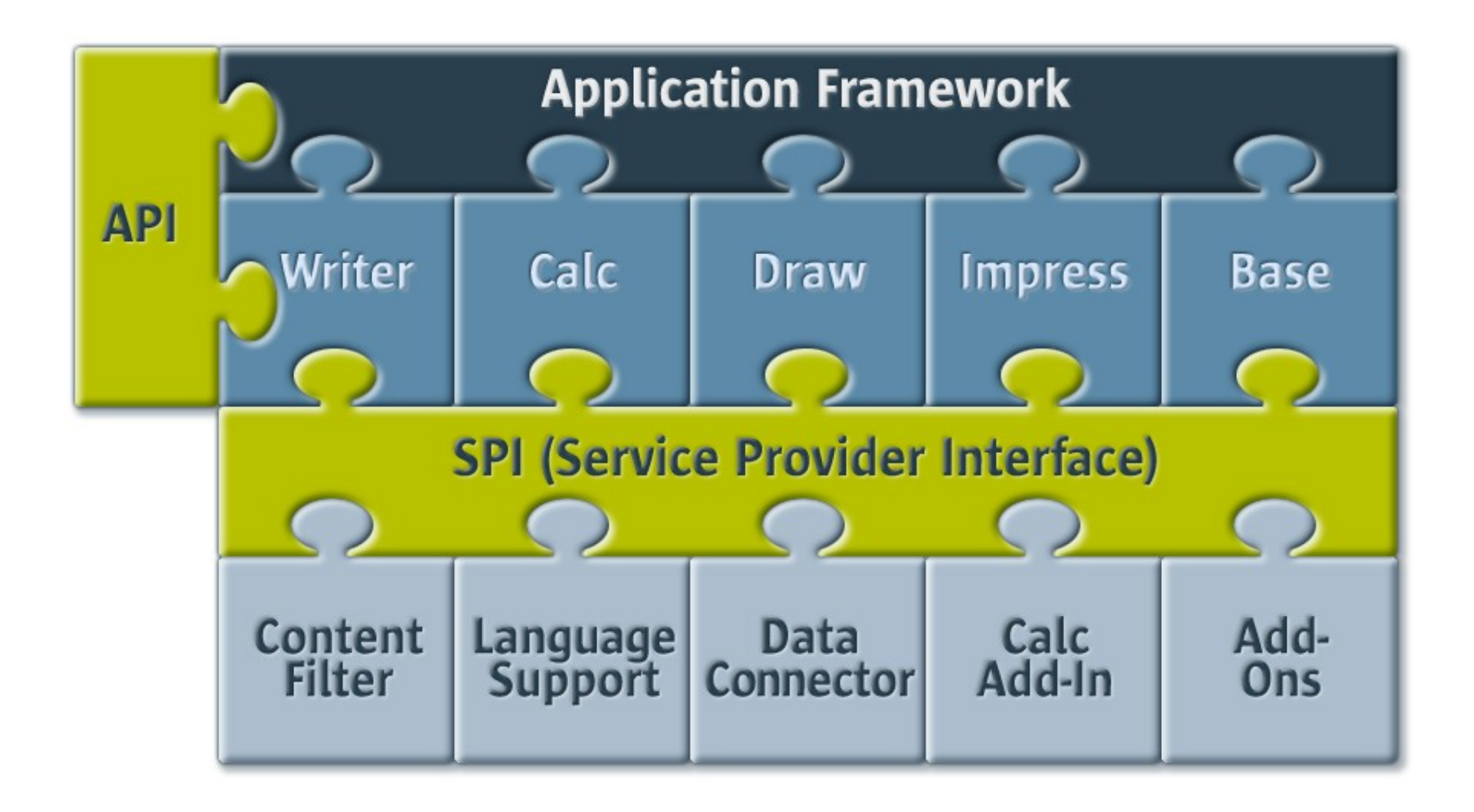

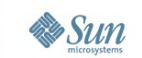

#### Addons

- UI integration via XML configuration
	- > Context dependent (e.g. Writer or Calc only)
	- > Own top level menu and/or toolbar
	- > Merging in existing menus and/or toolbars
- I18n support
- Support by the OpenOffice.org API Plugin for NetBeans
	- > Wizard for high level command, menu and toolbar definition
		- Only new menu and toolbar support, no merging at the moment
	- > Full functional generated code skeleton
		- Build and deployable out of the box

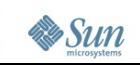

#### Addons

- Job Addons
	- > Special Addons without UI
- Job definition via XML configuration
- Every application or document event can be used to start jobs: *StartApplication, OpenFirstWindow, NewDocument* etc.
- Jobs can install further components that use other APIs, e.g. EventListeners (PrintListeners, ModifyListeners etc.)

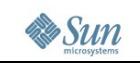

Calc Addins

- Built-in functions for the Spreadsheet application
- Restricted subset of UNOIDL types for parameter and return types
	- > Parameter types: *int, double, string, int[][], double[][], string[][], Object (any), Object[][], XCellRange*
	- > *XPropertySet* (implicitly set by the application, only one parameter of this type for each function),
	- > *Object[]* (for varying parameters, allowed as last parameter only, filled with remaining parameters of the function call)
	- > Return types: *int, double, string, int[][], double[][], string[][], Object, Object[][], XVolatileResult*

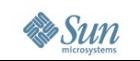

Calc Addins

- Smart integration in built-in function dialog
	- > Preselection of function category
- Localization support
	- > e.g. display name, human readable description
- Support by the OpenOffice.org API Plugin for NetBeans
	- > Wizard for high level function definition
	- > Full functional generated code skeleton
		- Build and deployable out of the box

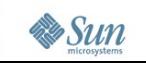

#### Java Embedded Objects

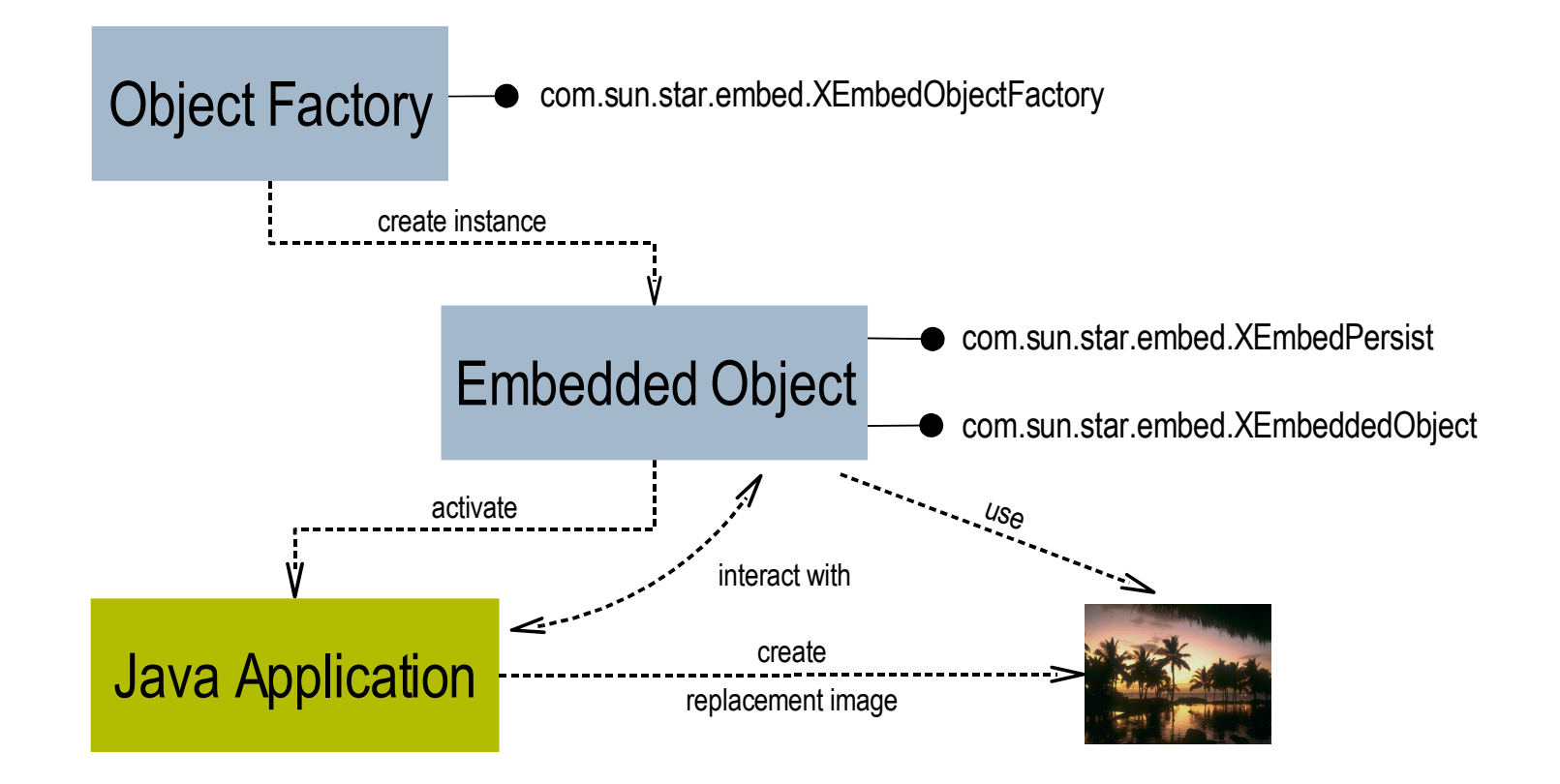

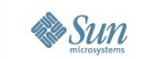

Smart Tags

- Smart tags have been introduced with MS Office to add contextual information to office documents
- Core functionality in OpenOffice.org 2.3
- Smart Tags are provided by Smart Tag libraries
	- > Ideally deployed as extension
- Basic functionality of a Smart Tag library consists of
	- > Smart Tag recognizer component
		- com.sun.star.smarttag.SmartTagRecognizer
	- > Smart Tag action component
		- com.sun.star.smarttag.SmartTagAction

Smart Tags

- Localization support via the Smart Tag interfaces
- Recognized Smart Tags are underlined violet
- Ctlr-click on recognized Smart Tag opens Smart Tag menu > Here comes the Smart Tag libraries into the game
	- > Captions of available actions are shown here
- Smart Tag library can support several recognizer with corresponding actions

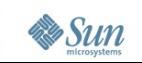

#### Smart Tags

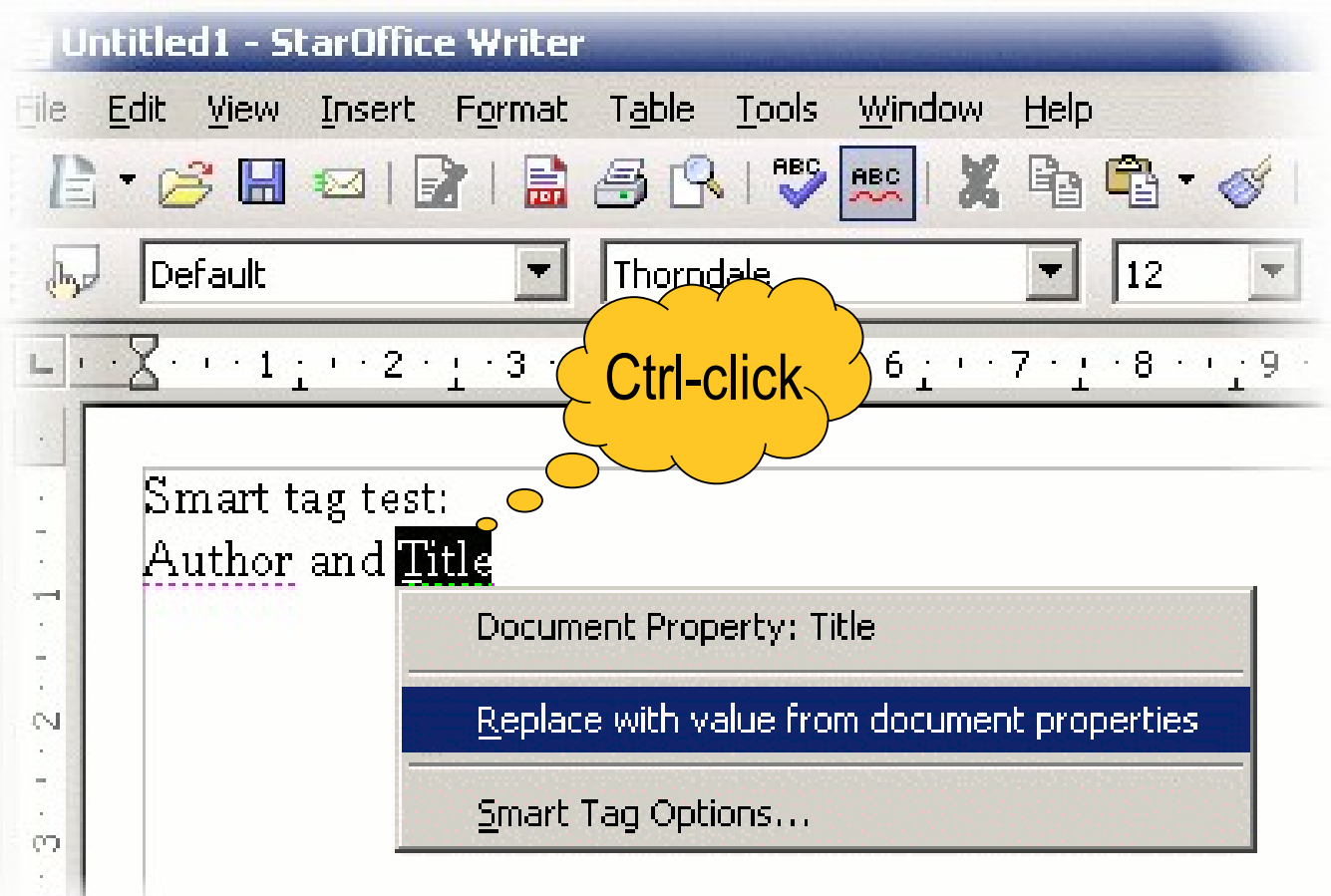

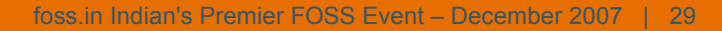

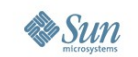

# **Summary**

- OpenOffice.org is programmable in different languages ✔
- Fine grained API for nearly everything UN<br> *V* 
	- > You miss something? Please submit an API feature request
- SPI's for specific functional areas ✔
- Office functionality usable in own applications ✔
- Smart deployment of Office extensions as "oxt" packages ✔
- Growing tools support ✔
	- > Lower entry and fast feeling of success
	- > Automation of recurring tasks
	- > Speedup development
	- > Reduce development costs

# **More information**

- API project
	- > home page: api.openoffice.orgmailing list: dev@api.openoffice.org
	- > IRC (freenode): #ooo-api for all API relevant topics
- Extensions project
	- > home page: extensions.openoffice.org
	- > mailing list: dev@extensions.openoffice.org
	- > IRC (freenode): #ooo-ext for general extension topics
- OpenOffice.org Wiki
	- > OpenOffice.org API plugin for NetBeans
		- http://wiki.services.openoffice.org/wiki/OpenOffice\_NetBeans\_Int egration

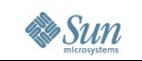

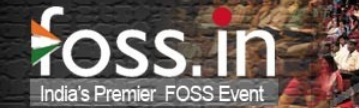

# **Q & A**

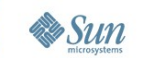

foss.in Indian's Premier FOSS Event – December 2007 | 32

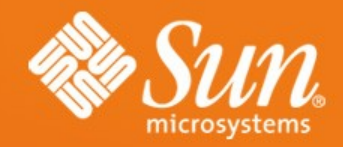

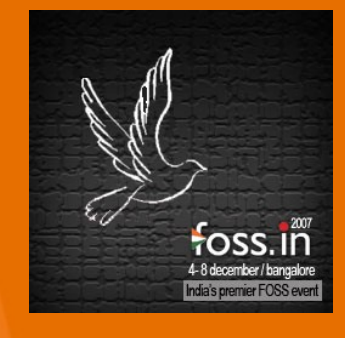

### **OpenOffice.org Programmability – at a glance**

**Jürgen Schmidt** juergen.schmidt@sun.com